## Zoom Examination Instructions - Students

## Academic Integrity

It is expected that all students will adhere to the highest standards of academic integrity during the exam. This means that:

- All work must be your own individual work
- You will not communicate with any person, other than the supervisor via Zoom, during the examination. Colluding with others (eg sharing work or discussing questions) to gain an unfair advantage is a breach of exam rules and will result in disciplinary action.
- Should there be any doubt that the work submitted was not entirely your own or there is a breach of exam conditions, the concerns of possible exam misconduct will be referred to the Faculty Leader and Deputy Principal - Curriculum.
- If your supervisor sees unusual activity they may intervene and communicate with you via the Zoom chat function. The activity will be logged and reported to the Faculty Leader as a potential breach of academic integrity.
- You must not share details about the exam or its contents with others after the exam.

## Before Exam Day

Check your laptop. Make sure you know how to disable:

- Notifications
- Screensavers
- Automatic Updates

Check start time and duration of your examinations.

Check Google Classroom so you are aware of special instructions or equipment needed for the exam.

Organise an effective 'exam space'. Where possible, try to have:

- A room where you are alone and can close the door
- A table or desk space sufficient for you to work in, with space for any materials you need
- A comfortable chair
- A charging point for your laptop

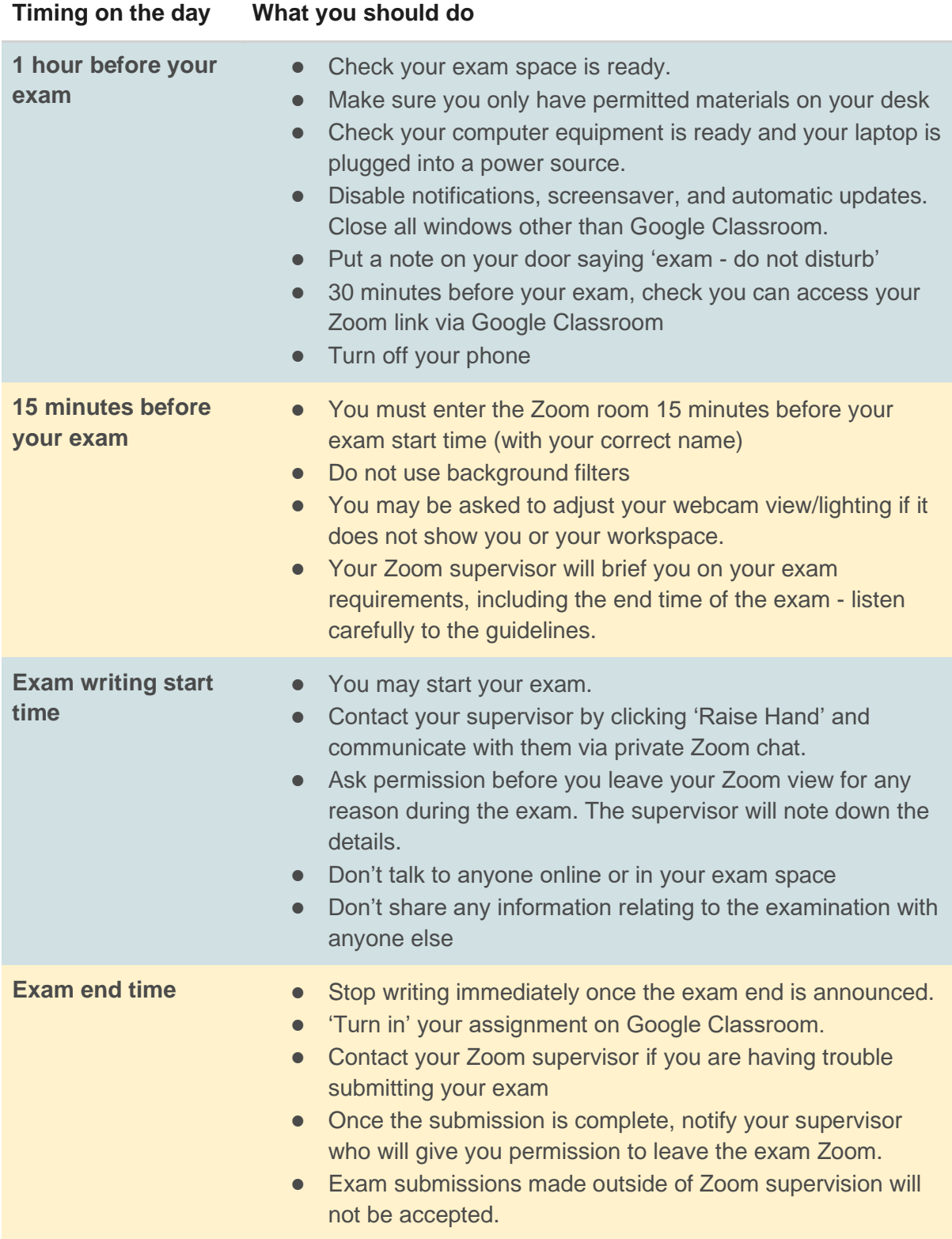